Министерство сельского хозяйства Российской Федерации Департамент научно-технологической политики и образования

## **Новочеркасский инженерно-мелиоративный институт им. А.К. Кортунова филиал ФГБОУ ВО Донской ГАУ**

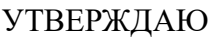

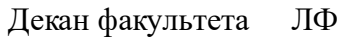

С.Н. Кружилин

 $B = 2023$  F.

# **РАБОЧАЯ ПРОГРАММА**

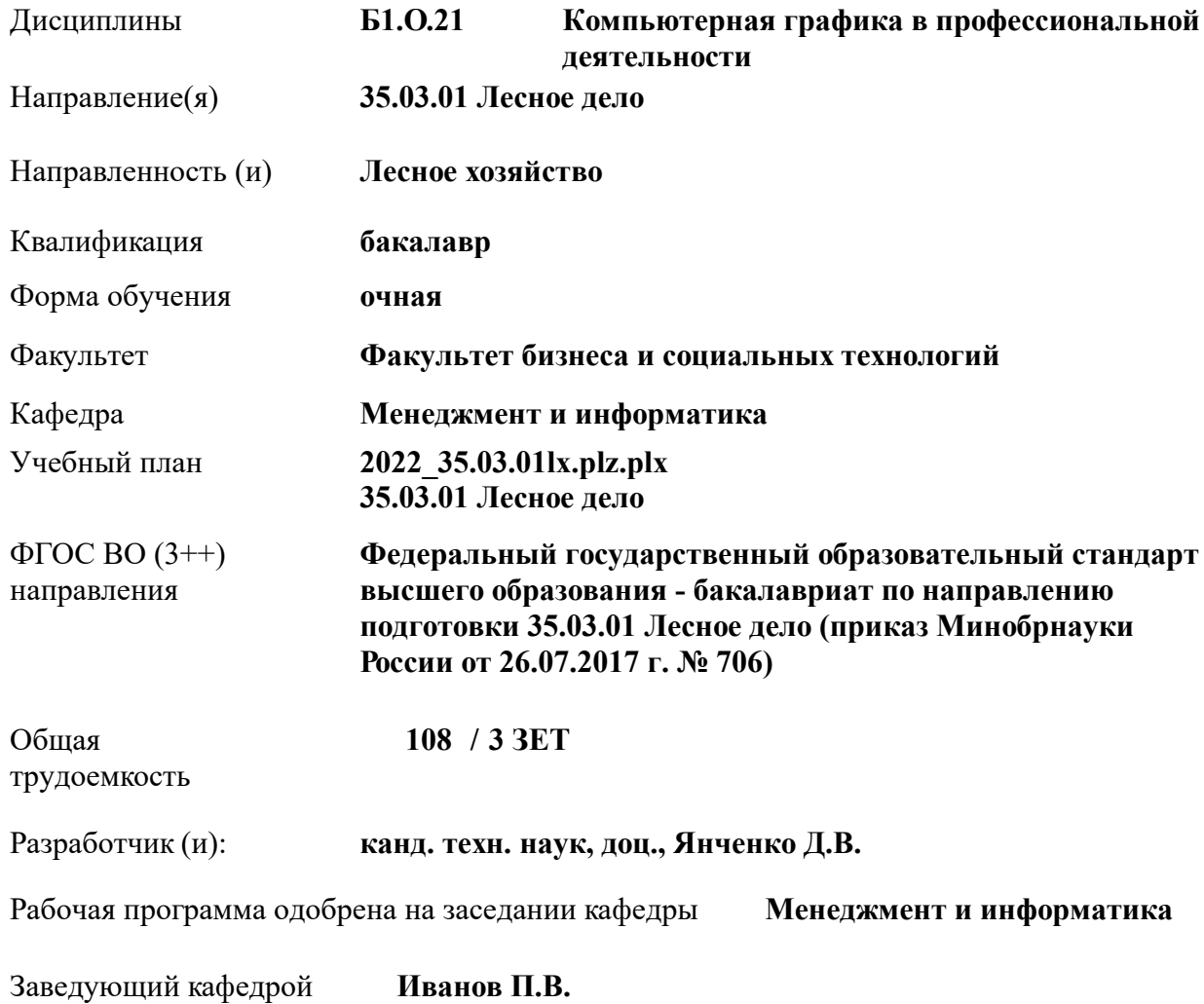

Дата утверждения уч. советом от 26.04.2023 протокол № 8.

 ДОКУМЕНТ ПОДПИСАН ЭЛЕКТРОННОЙ ПОДПИСЬЮ Сертификат: 03F24D8300D7AE5FBC4DEAFDF2821DE436 Владелец: Мельник Татьяна Владимировна Действителен: с 19.07.2022 до 19.10.2023

### **1. ОБЪЕМ ДИСЦИПЛИНЫ В ЗАЧЕТНЫХ ЕДИНИЦАХ С УКАЗАНИЕМ КОЛИЧЕСТВА АКАДЕМИЧЕСКИХ ЧАСОВ, ВЫДЕЛЕННЫХ НА КОНТАКТНУЮ РАБОТУ ОБУЧАЮЩИХСЯ С ПРЕПОДАВАТЕЛЕМ И НА САМОСТОЯТЕЛЬНУЮ РАБОТУ**

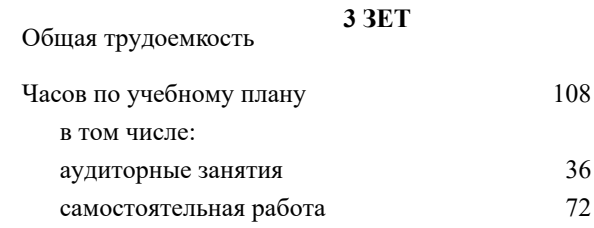

#### **Распределение часов дисциплины по семестрам**

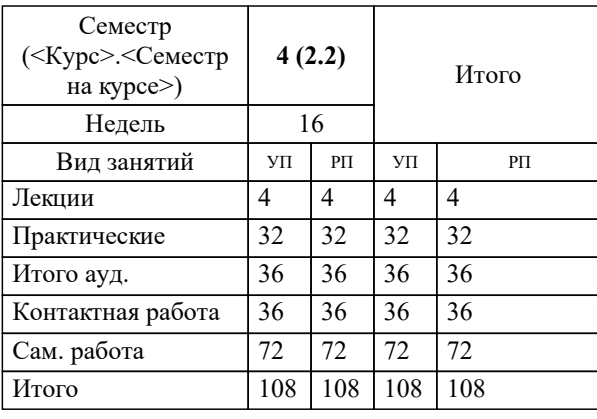

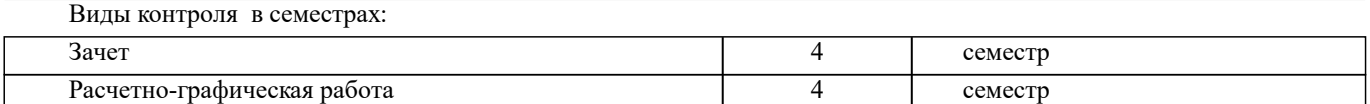

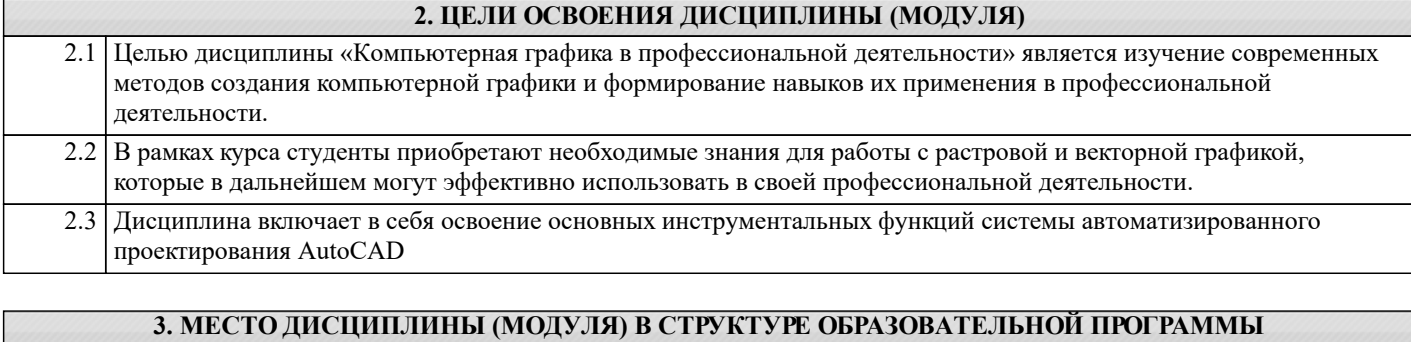

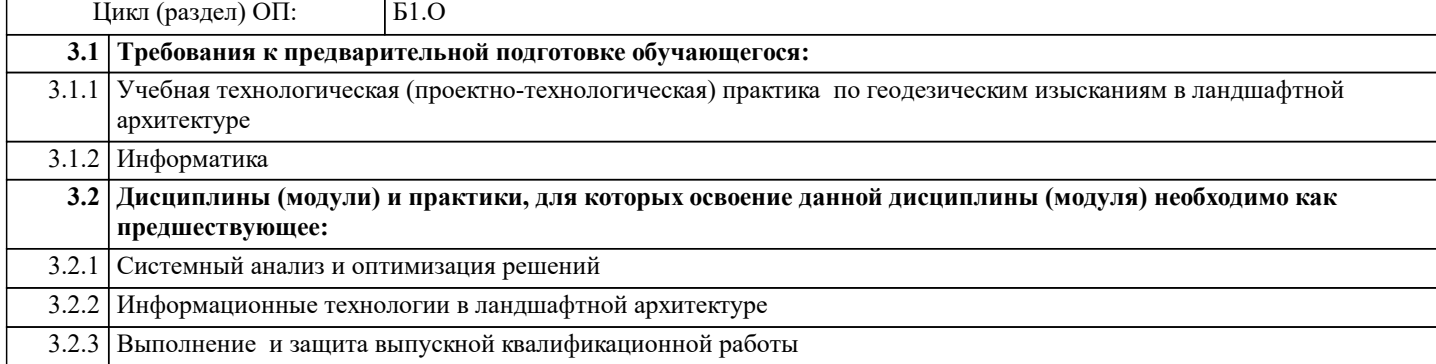

### **4. КОМПЕТЕНЦИИ ОБУЧАЮЩЕГОСЯ, ФОРМИРУЕМЫЕ В РЕЗУЛЬТАТЕ ОСВОЕНИЯ ДИСЦИПЛИНЫ (МОДУЛЯ)**

**ОПК-1 : Способен решать типовые задачи профессиональной деятельности на основе знаний основных законов математических и естественных наук с применением информационно-коммуникационных технологий;**

ОПК-1.3 : Применяет информационно-коммуникационные технологии в решении типовых задач профессиональной деятельности

**ОПК-7 : Способен понимать принципы работы современных информационных технологий и использовать их для решения задач профессиональной деятельности**

ОПК-7.1: Обладает знаниями о принципах работы современных информационных технологий

ОПК-7.2 : Использует современные информационные технологии для решения задач профессиональной деятельности

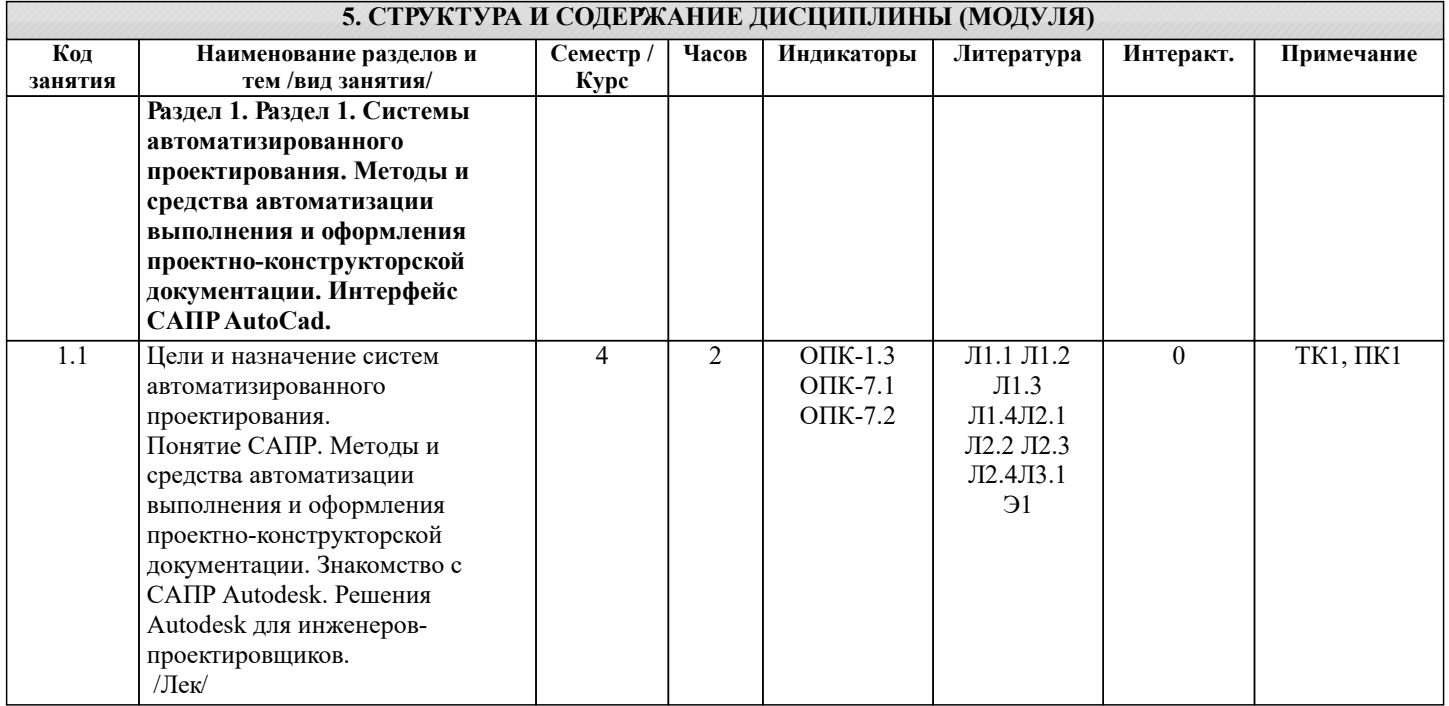

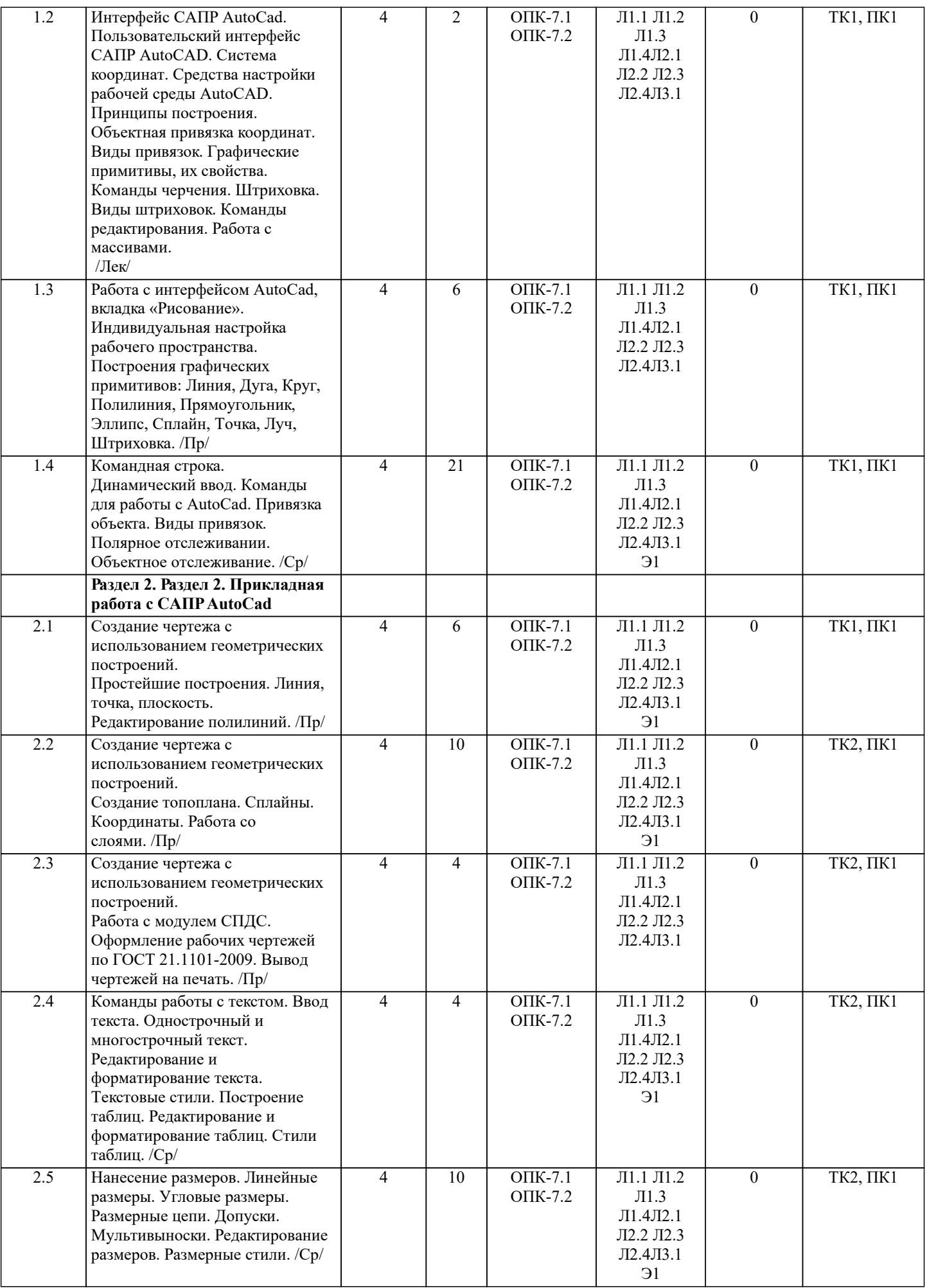

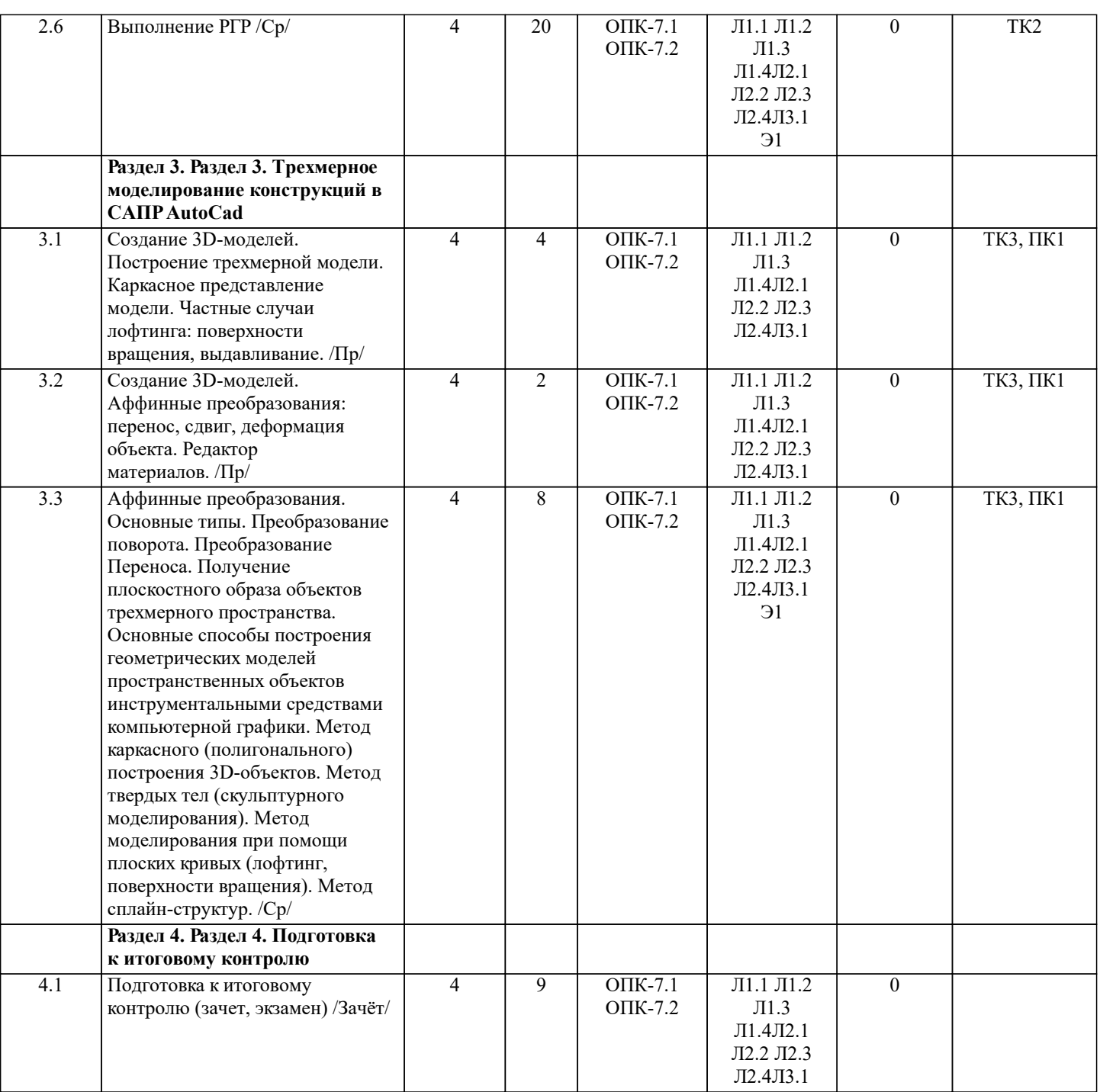

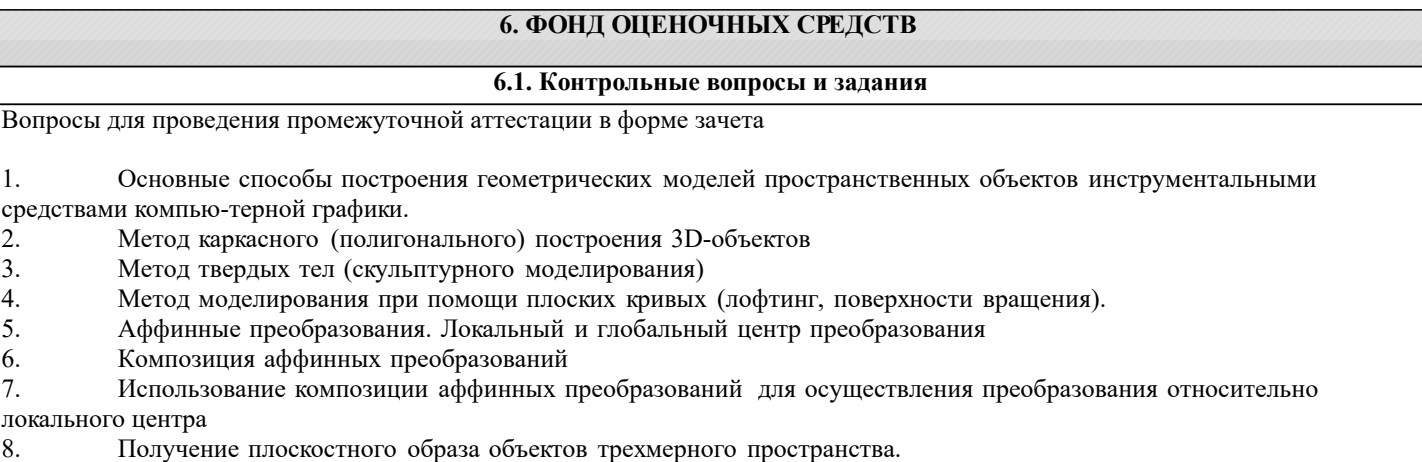

- э. Нолу книг плоскостного сораза совектов трехм.<br>9. Проективные преобразования. Основные типы.<br>10. Принцип параллельного проектирования.
- 
- 10. Принцип параллельного проектирования.<br>11. Принцип перспективного проектирования<br>12. Перспективное проектирование Картинна 11. Принцип перспективного проектирования.
- 12. Перспективное проектирование Картинная плоскость и фокус.

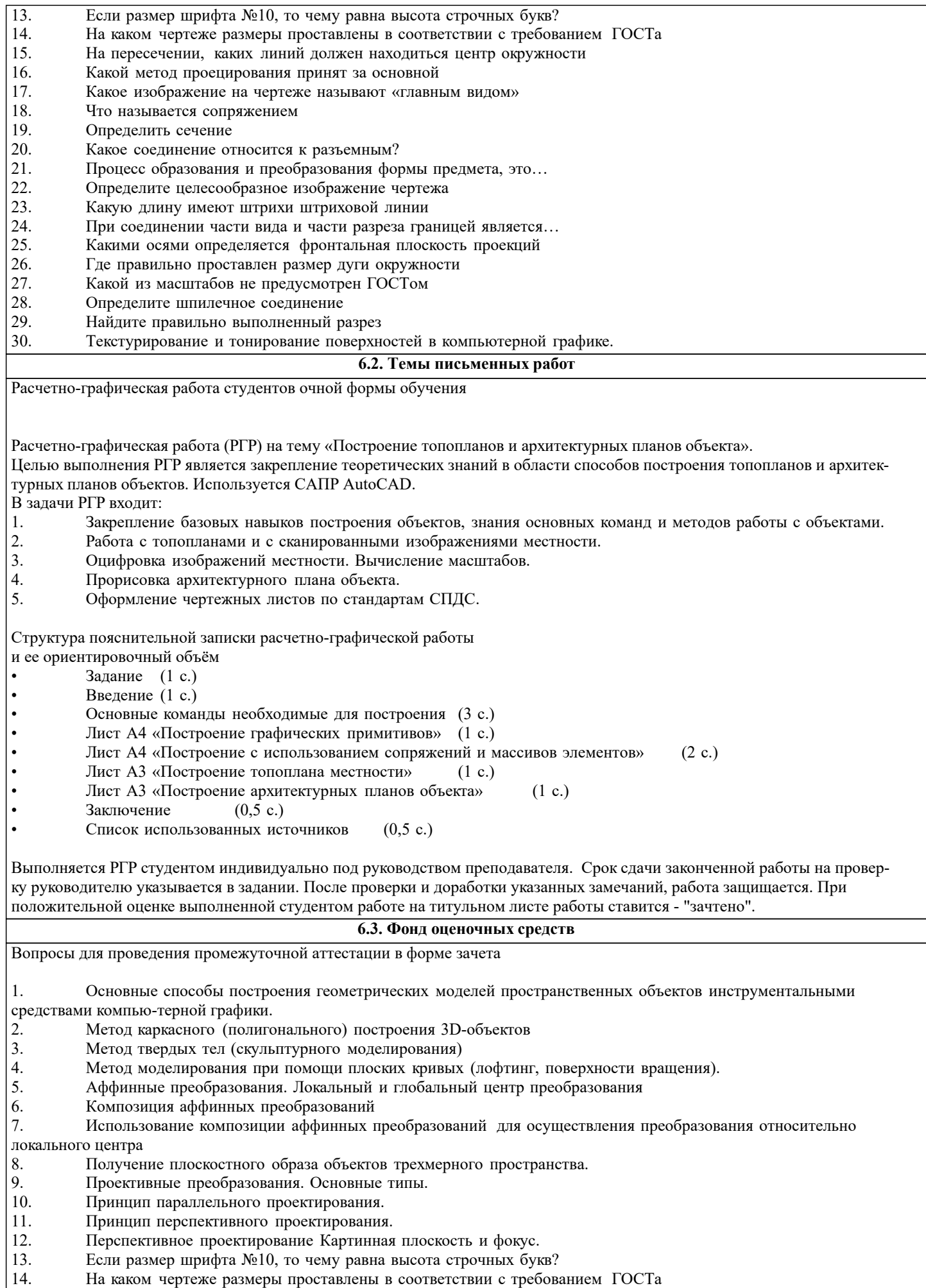

15. На пересечении, каких линий должен находиться центр окружности

- 16. Какой метод проецирования принят за основной
- 17. Какое изображение на чертеже называют «главным видом»
- 18. Что называется сопряжением
- 19. Определить сечение
- 20. Какое соединение относится к разъемным?
- 21. Процесс образования и преобразования формы предмета, это...
- 22. Определите целесообразное изображение чертежа<br>23. Какую ллину имеют штрихи штриховой линии
- 23. Какую длину имеют штрихи штриховой линии<br>24. При соелинении части вила и части разреза гра
- 24. При соединении части вида и части разреза границей является...<br>25. Какими осями опрелеляется фронтальная плоскость проекций
- 25. Какими осями определяется фронтальная плоскость проекций<br>26. Пле правильно проставлен размер луги окружности
- 26. Где правильно проставлен размер дуги окружности<br>27. Какой из масштабов не прелусмотрен ГОСТом
- 27. Какой из масштабов не предусмотрен ГОСТом<br>28. Опрелелите шпилечное соелинение
- 28. Определите шпилечное соединение<br>29 инайлите правильно выполненный р
- 29. Найдите правильно выполненный разрез<br>30. Секстурирование и тонирование поверхн
- Текстурирование и тонирование поверхностей в компьютерной графике.

Промежуточная аттестация студентами очной формы обучения может быть пройдена в соответствии с балльно рейтинговой системой оценки знаний, включающей в себя проведение текущего (ТК), промежуточного (ПК) и итогового (ИК) контроля по дисциплине.

Текущий контроль (ТК) осуществляется в течение семестра, а также по видам самостоятельной работы студентов (КП, P<sub>ΓP</sub>).

Количество текущих контролей по дисциплине в семестре определяется кафедрой.

В ходе промежуточного контроля (ПК) проверяются теоретические знания. Данный контроль проводится по разде-лам (модулям) дисциплины 2-3 раза в течение семестра в установленное рабочей программой время. Возможными формами кон-троля являются тестирование (с помощью компьютера или в печатном виде), коллоквиум или другие формы. Итоговый контроль (ИК) - это экзамен в сессионный период или зачёт по дисциплине в целом.

Студенты, набравшие за работу в семестре от 60 и более баллов, не проходят промежуточную аттестацию в форме сдачи зачета или экзамена.

Оценочные средства для контроля успеваемости по дисциплине содержат:

3 индивидуальных домашних заданий (TK1, TK2, TK3) «Геометрические построения в AutoCad»;

1 электронное тестирование (ПК1), для контроля освоения теоретических знаний в течении семестра в электронной тестовой системе вуза. Режим доступа: http://www.ngma.su.

Содержание текущего контроля ТК1:

Выполнить индивидуальное графическое задание «Построение графических примитивов» Содержание текущего контроля ТК2:

Выполнить индивидуальное графическое задание «Построение топоплана по числовым отметкам» Содержание текущего контроля ТКЗ:

- Выполнить индивидуальное графическое задание «Строительный чертеж»
- ИНДИВИДУАЛЬНЫЕ ЗАДАНИЯ

Расчетно-графическая работа студентов очной формы обучения

Расчетно-графическая работа (РГР) на тему «Построение топопланов и архитектурных планов объекта».

Целью выполнения РГР является закрепление теоретических знаний в области способов построения топопланов и архитектурных планов объектов. Используется CAПP AutoCAD.

В залачи РГР вхолит:

- 1. Закрепление базовых навыков построения объектов, знания основных команд и методов работы с объектами.
- 2. Работа с топопланами и с сканированными изображениями местности.<br>3. Опифровка изображений местности. Вычисление масштабов.
- 3. Оцифровка изображений местности. Вычисление масштабов.<br>4. Прорисовка архитектурного плана объекта.
- 4. Прорисовка архитектурного плана объекта.<br>5. Оформление чертежных листов по станлар
- Оформление чертежных листов по стандартам СПДС.

Структура пояснительной записки расчетно-графической работы

и ее ориентировочный объём  $\overline{\text{3a}}$ дание (1 с.)

- 
- Введение (1 с.)<br>• Основные команистических
- Основные команды необходимые для построения (3 с.)<br>• Лист А4 «Построение графических примитивов» (1 с.)
- Лист А4 «Построение графических примитивов» (1 с.)
- Лист А4 «Построение с использованием сопряжений и массивов элементов» (2 с.)
- Лист А3 «Построение топоплана местности»  $(1 c.)$
- Лист А3 «Построение архитектурных планов объекта» (1 с.)

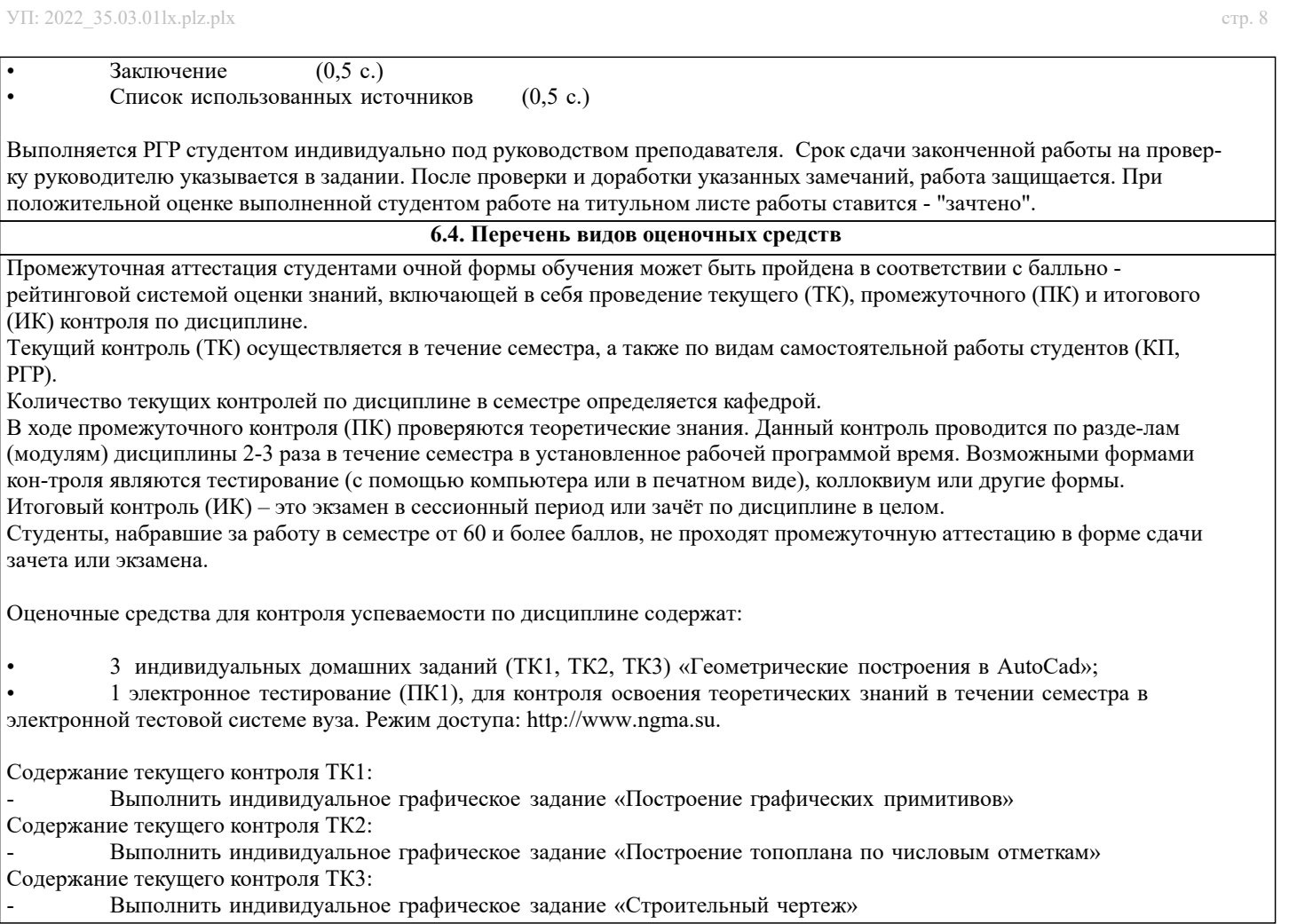

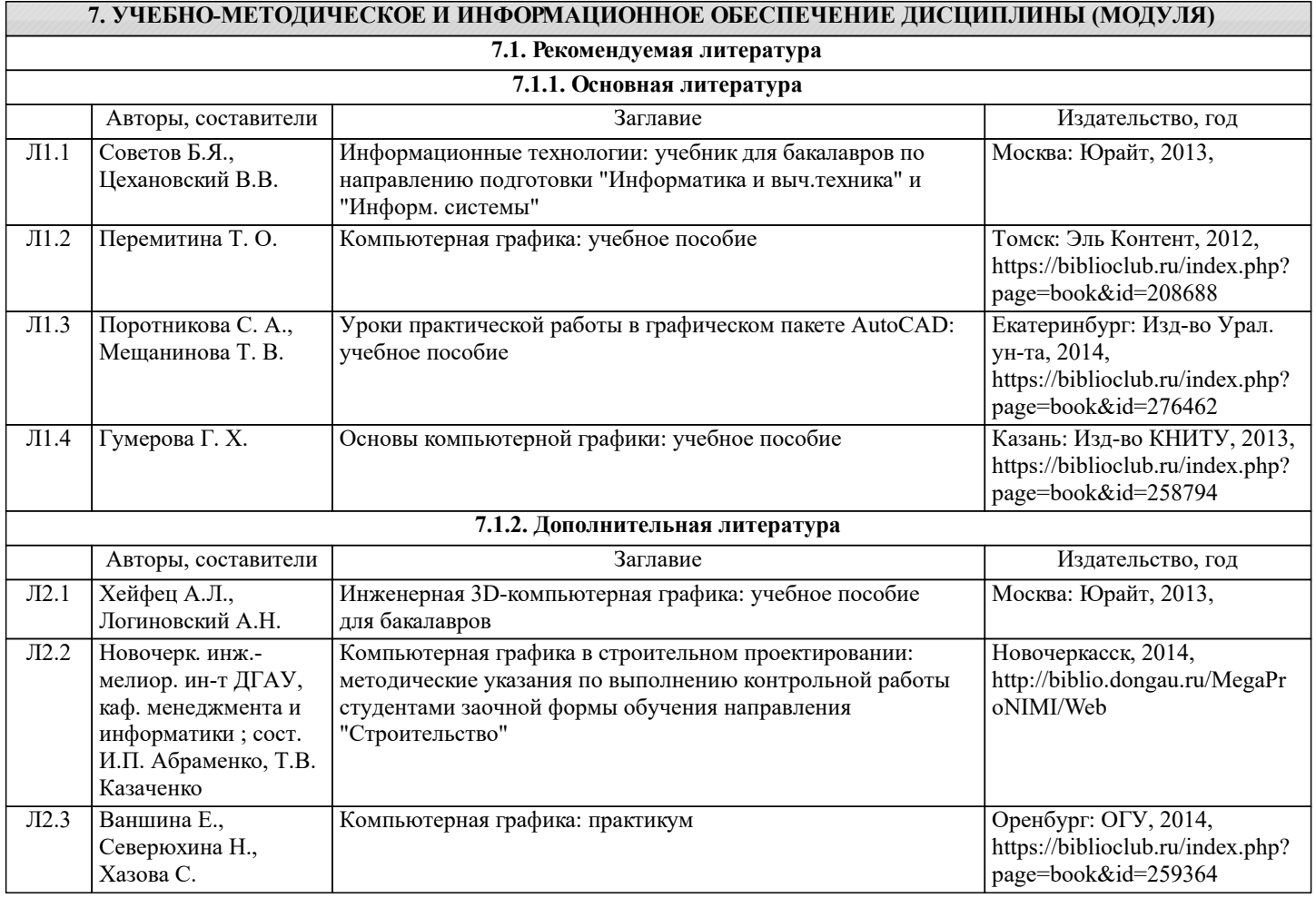

Adobe Acrobat X Pro . - Загл. с экрана

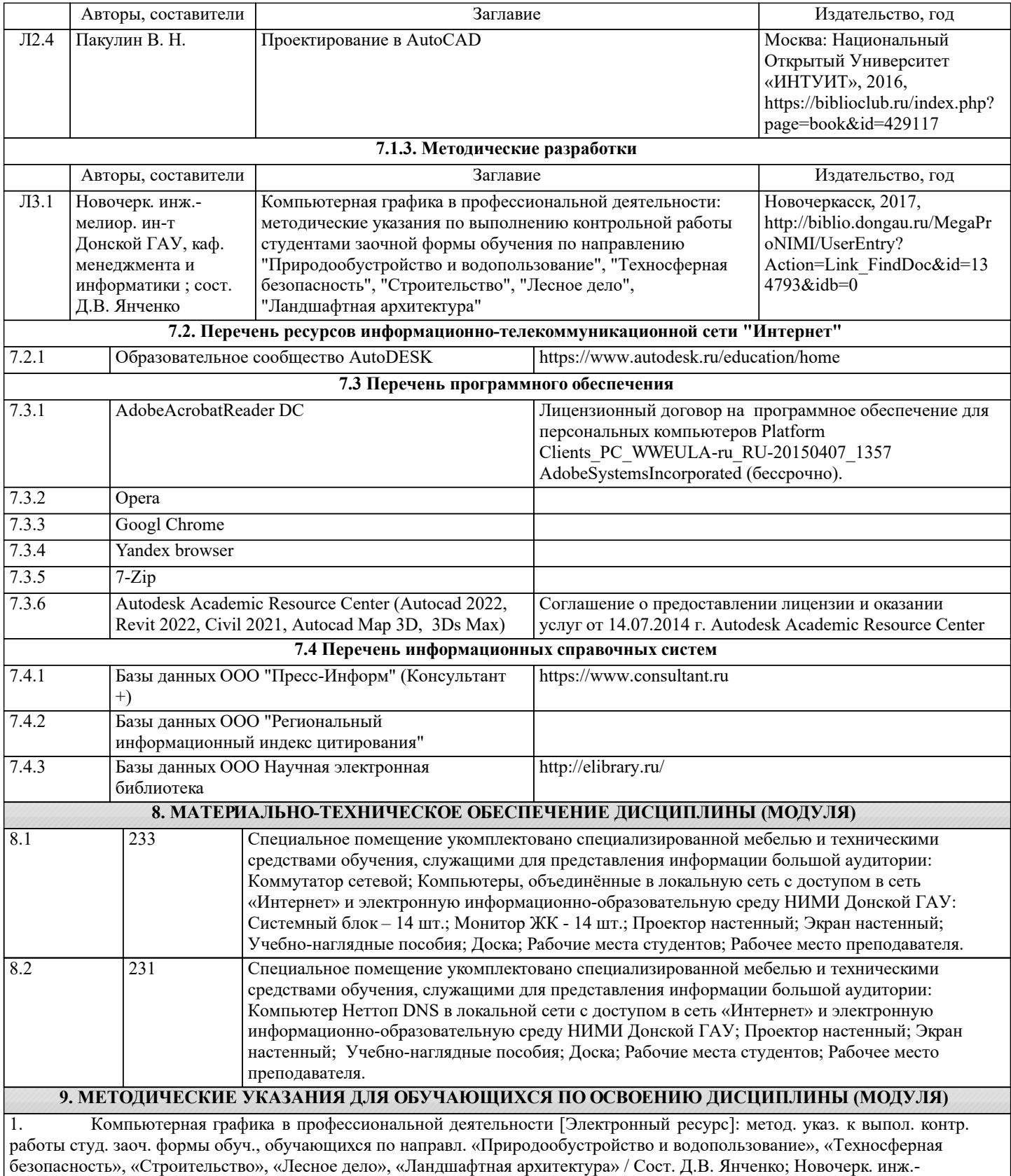

мелиор. ин-т Донской ГАУ. – Новочеркасск, 2017. – 40 с. ЖМД; РDF; 1,03 МБ. - Систем. требования : IBM PC ; Windows 7 ;